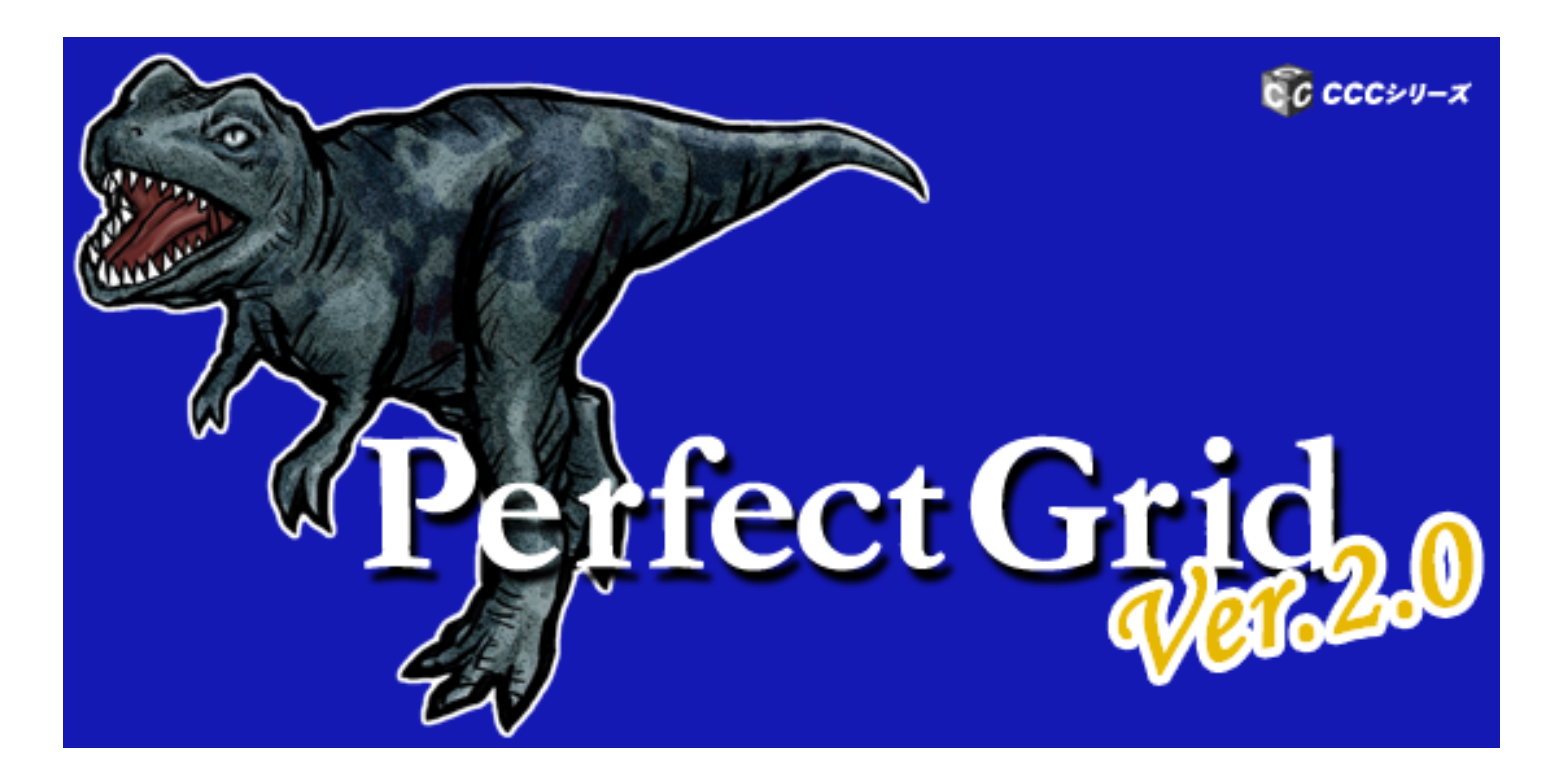

## 日本固有の文化に根ざした純国産 グリッドコントロールの決定版!

Dual Interface COM .NET

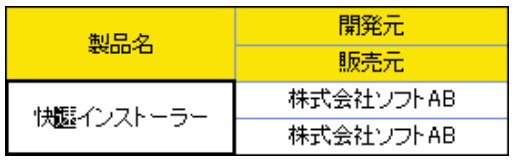

Excel

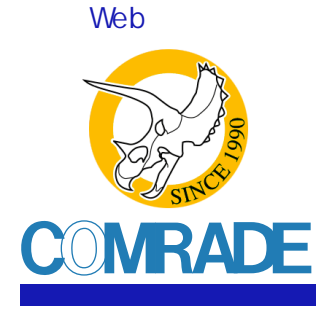

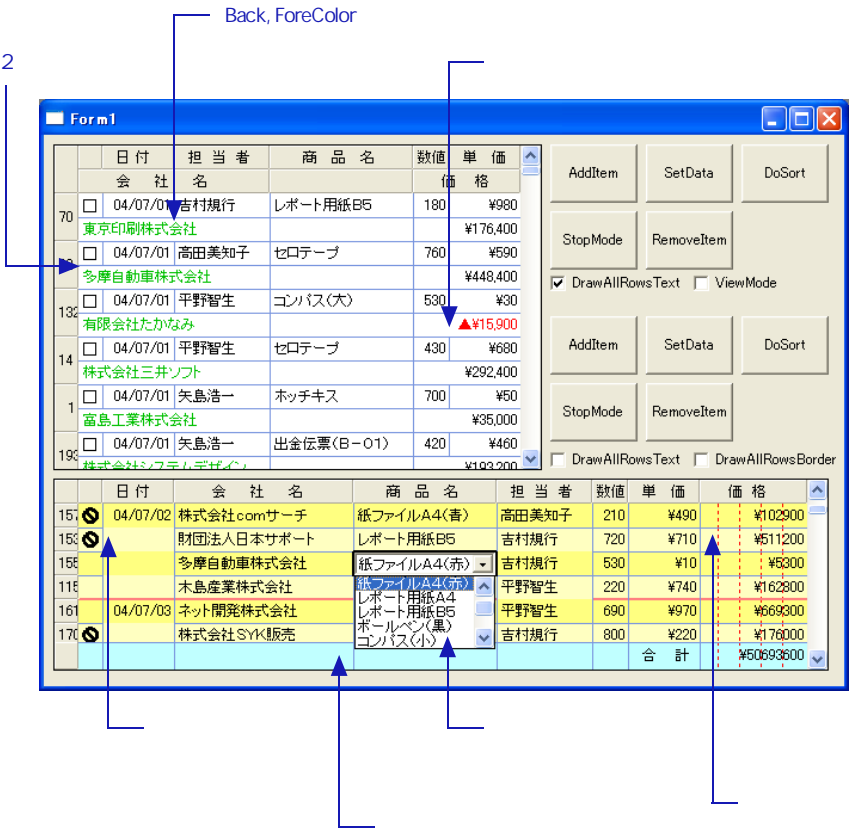

CC CCCシリーズ

主な機能 ■

## Perfect Grid

対応OS Microsoft Windows 2000 Microsoft Windows XP

Microsoft Visual Basic .NET 2003 Mcrosoft Visual C# .NET 2003 Mcrosoft Visual Basic 6.0 Borland Delphi 8.0 for .NET Borland Delphi 7.0

ISV

プロパティ ページ 冰川色 | ピ<sup>9</sup>チャ | Ver. 2.0 | 列(基本) | 列(スタイル・リスト・カラー) | 列(その他) 全体(牛+ 操作) | 全体例基本ページ対応) | 非固定領域  $\Box$  Selected  $\Box$  ViewMode  $\overline{\phantom{a}}$ WindowTitle PerfectGrid1 RefreshLater DefHeightSizing 1 - RowHeight ▼ ToolTipArea 0 - 非固定領域 ⊡ DefWidthSizing 1 - ColWidth • ToolTipMode 0 - 非表示  $\overline{\phantom{a}}$ HeightSizing 1 - 非固定行 ▼ ScrollBars 4 - 自動  $\overline{\phantom{a}}$ WidthSizing  $\boxed{1}$  -非固定列 SerializeCols 100 ChangeCellTextAt DefHeight  $\boxed{20}$ Appearance Delimiter  $\boxed{\phantom{a}}$ 0 - Exit動作時  $\vert \textbf{r} \vert$ DefWidth 50 ▼ KillClickFocus2 - 非クライアント領域 ▼  $0 - 75y$ 固定領域の設定  $\mathbb{R}^2$ FixedTops  $\boxed{1}$  FixedLefts  $\boxed{1}$  FixedBorder  $6 - 3D$ 회  $\overline{h}$ COMBADE

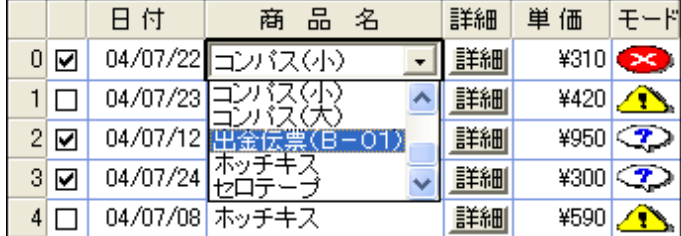

PerfectGrid

5

Excel

Excel

格 価 86800

価 格 ¥86,800

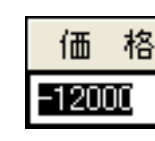

価 格 ¥12.000

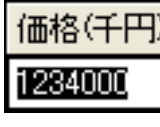

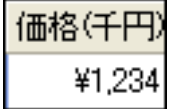

日付 担当者 商品名 数値 単 価 会 社 名 価 格 □ 04/07/01 吉村規行 レポート用紙B5 ¥980 180 70 東京印刷株式会社 ¥176,400  $\overline{2}$ 

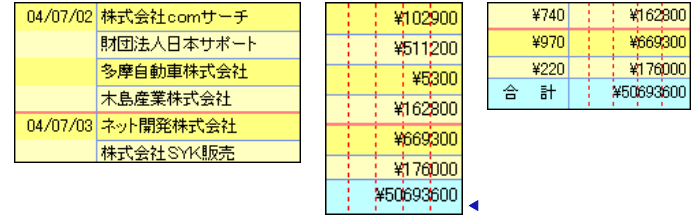

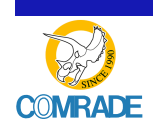

etc.

1 2

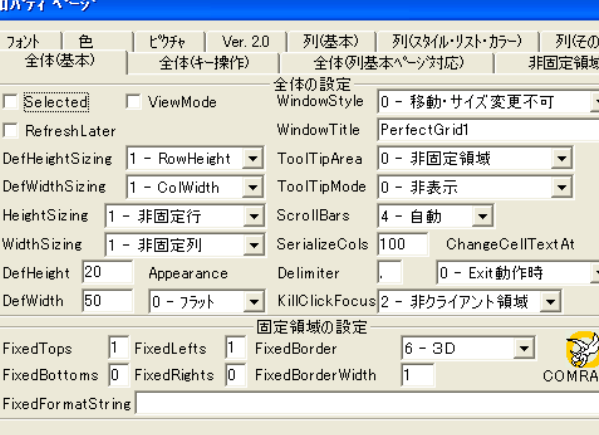

 $\overline{OK}$ 

ForeColor BackColor Font

適用(A)

ヘルプ

キャンセル